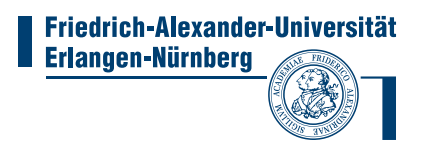

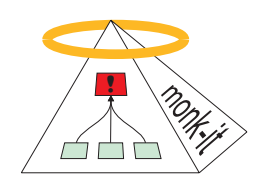

## "monk-it"

## Vermont Documentation

### University of Erlangen Computer Networks and Communication Systems and Regional Computing Center

Authors Tobias Limmer Falko Dressler

23.12.2008

## **Contents**

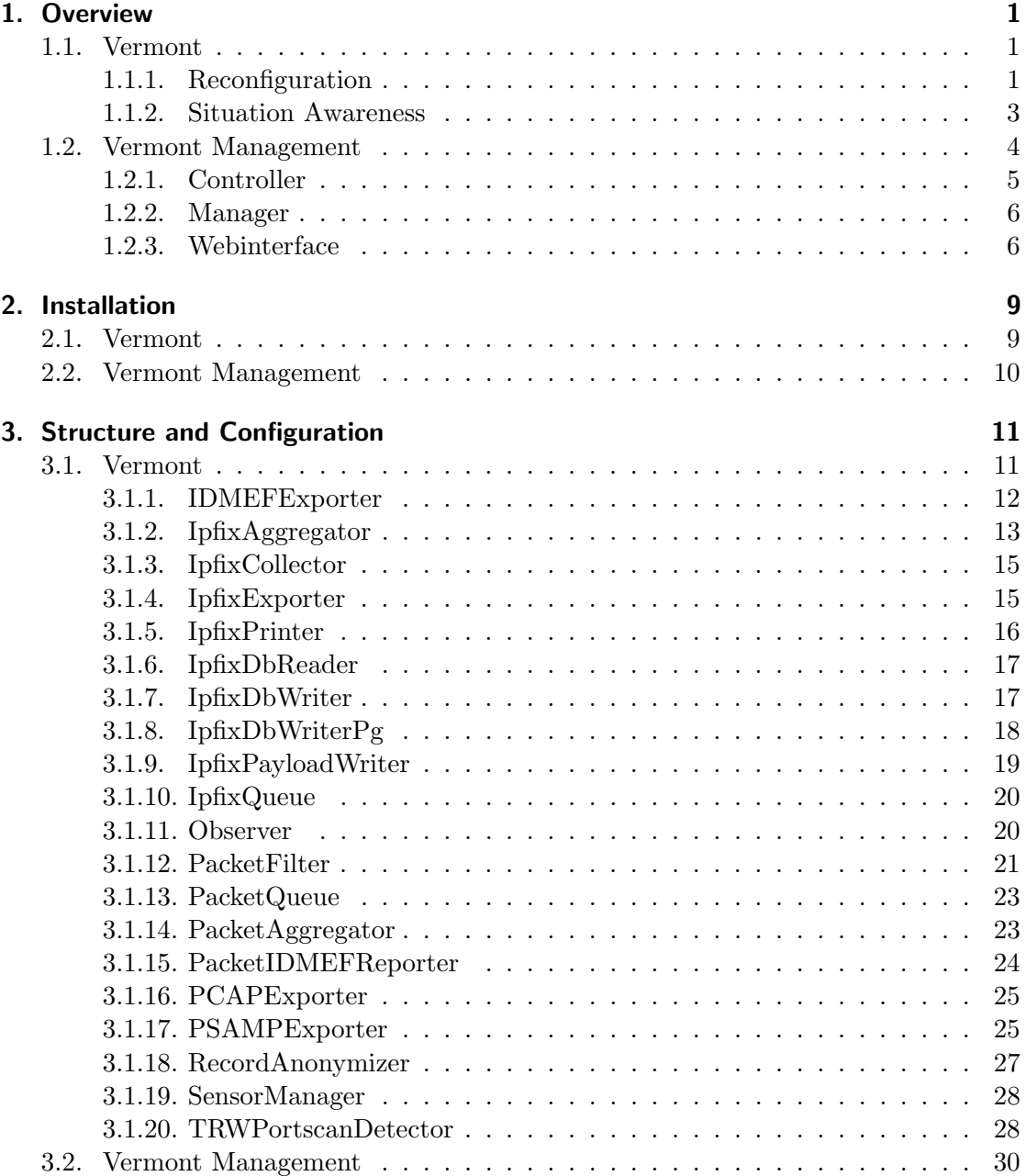

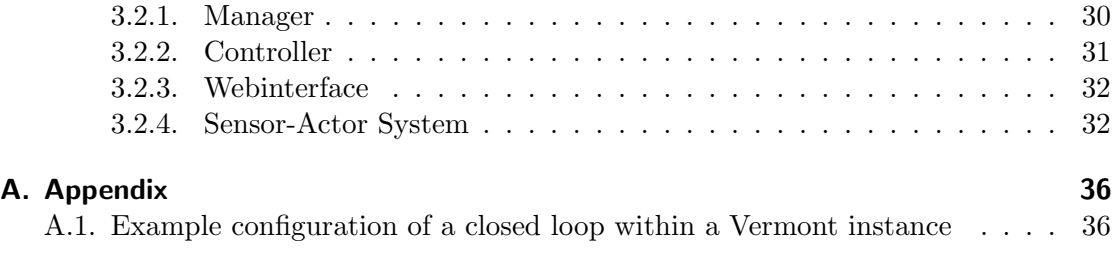

## <span id="page-3-0"></span>1. Overview

This document describes Versatile Monitoring Toolkit (Vermont) and the Vermont management infrastructure. The following sections give an overview of both systems. Afterwards, a detailed description of each system is presented.

### <span id="page-3-1"></span>1.1. Vermont

Vermont [\[LSMD06\]](#page-42-0) is an open-source monitoring toolkit capable of processing Netflow.v9 and Internet Protocol Flow Information Export (IPFIX) conforming flow data. It has been developed in collaboration with the University of Tübingen[\[DC05\]](#page-42-1). The application runs on Linux and derivatives of BSD. It can receive and process raw packets via Packet Capturing (PCAP) (up to  $1 \text{ GBit/s}$ ) as well as IPFIX/Netflow.v9 flow data. Supported data formats for export are IPFIX [\[Cla08,](#page-42-2) [QBC](#page-43-0)+08], Packet Sampling (PSAMP) [\[Cla07,](#page-42-3) [DCA](#page-42-4)+08], and Intrusion Detection Message Exchange Format (IDMEF) [\[DCF07\]](#page-42-5). The following modules are available:

- Importers capture raw data via PCAP, receive Netflow.v9 and IPFIX flow data via UDP and Stream Control Transmission Protocol (SCTP)
- Samplers and filters provide sampling algorithms and packet filter definitions
- *Exporters* export data using IPFIX, PSAMP, or IDMEF
- Aggregators aggregate incoming data according to customizable rules [\[DM06,](#page-42-6) [DSMK08\]](#page-42-7); BiFlows [\[BT08\]](#page-42-8) are also supported
- Analyzers detect anomalies in flows and output IDMEF events

Modules can be linked in almost any combination: only the input and output data type of linked modules need to be compatible. Modules may also have more than one succeeding and preceding module. Figure [1.1a](#page-4-0) shows an example for an arrangement of several modules. In this configuration, Vermont captures packets using PCAP, filters these packets and exports the selected PSAMP records. A second branch aggregates flows, which, in turn, are exported using IPFIX and analyzed in a portscan detector, respectively.

#### <span id="page-3-2"></span>1.1.1. Reconfiguration

A special feature of Vermont is its support for dynamic reconfiguration of the module structure [\[LD09\]](#page-42-9). Linked modules in Vermont correspond to a directed acyclic graph and operate independently from each other.

<span id="page-4-0"></span>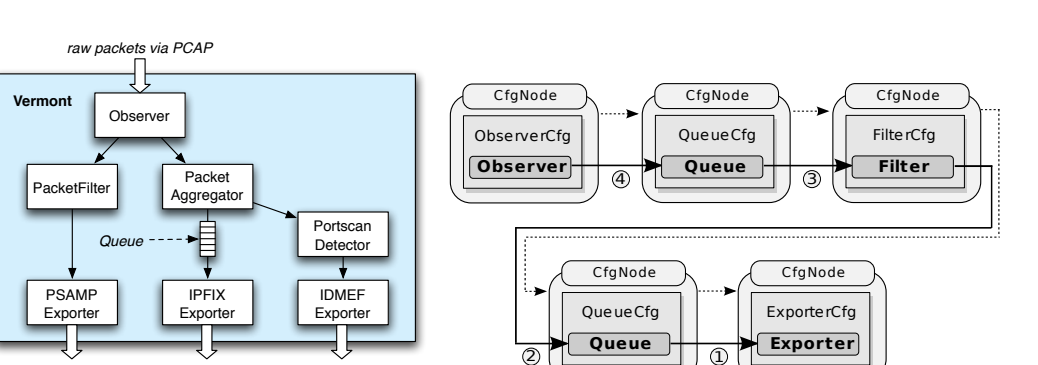

Figure 1.1.: Vermont module configuration

<span id="page-4-1"></span>(b) Configuration and data paths

*IDMEF events*

The idea is to support updates of the configuration file and to reconfigure Vermont accordingly at runtime. For this reconfiguration, Vermont computes the differences between the old and new configuration. Unique IDs are used to identify the modules. Vermont always tries to reuse existing modules in order to allow keeping state information and to speed up the reconfiguration process. If the configuration of an existing module has been changed, Vermont tries to reuse it and applies updates on-the-fly. If it is not possible to reuse a module, a new one is created. Examples are aggregator modules: for aggregation configurations, no on-the-fly reconfiguration is allowed because the used hash tables need to be rebuilt. Thus, all stored flows need to be exported and sent to the subsequent module in the module graph. This ensures as little flow data loss as possible. This process is repeated for each module until instances for all new modules are created. Modules are reconnected according to the new configuration and started in reverse topological order as depicted by the numbers in Figure [1.1b.](#page-4-1)

If modules do not have any asynchronous tasks to perform, they may be executed synchronously using a single thread. If, on the other hand, Vermont runs on a multicore machine, the software can be configured to use multiple threads, at most one per module. Asynchronous execution of modules causes lags in the processing time, so Vermont may use queues between modules to compensate this problem. The queues can be fully customized, but usually FIFO scheduling with a configurable size is used. The queues block if the maximum size is reached.

Figure [1.1b](#page-4-1) shows a configuration consisting of three modules that are connected by queues. Shown are the configuration paths (dashed lines) that link all the modules in the module graph and the data paths (thick lines) that depict the data flow between the modules.

The development of the reconfiguration process focused on minimizing the time during which data processing is stopped. It is technically not feasible to provide completely uninterrupted processing because the dependencies between the modules need to be considered. Especially, it is not possible to reconfigure the module graph without stopping the modules that need to be re-ordered in the graph. We minimized the module's outage by preparing new modules before the processing is stopped. Additionally, the shutdown

*PSAMP data IPFIX flows*

(a) Sample module graph

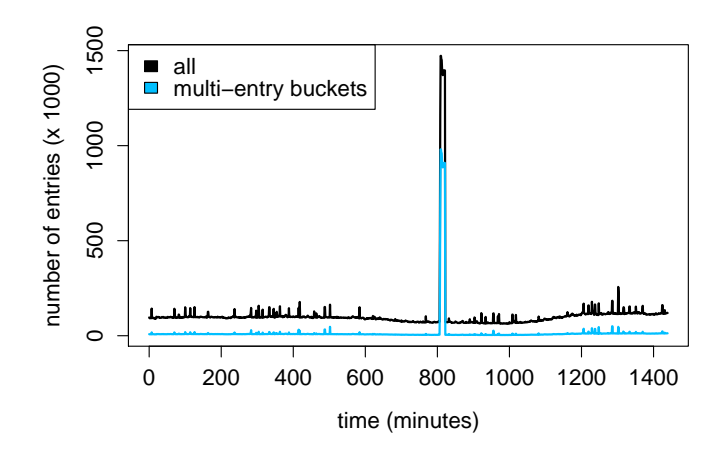

<span id="page-5-2"></span>Figure 1.2.: Hash table size

of old modules is performed after the new configuration is completed and started.

We achieved downtimes smaller than 5 ms using this method. On a link transferring 1 GBit/s, this timeout could result in a data loss of about 650 KByte. Vermont is able to buffer this data during the reconfiguration process using the memory-mapped PCAP library.<sup>[1](#page-5-1)</sup> For our tests, this buffer was set to  $64 \text{ MB}$ yte.

#### <span id="page-5-0"></span>1.1.2. Situation Awareness

Dynamic adaptation to current traffic data rates and corresponding load on flow meters does not only depend on seamless reconfiguration, but also on the ability to identify and, in the best case, anticipate bottlenecks in the monitoring hierarchy [\[LD09\]](#page-42-9). We implemented sensors inside Vermont to retrieve information about the current load of the system. Each module offers standard measurement values like CPU utilization and memory requirements. Additionally, module-specific data is monitored, e.g. the current packet rate or the queue size. This information is an essential requirement for algorithms that try to balance load among multiple flow aggregation nodes. Based on the data coming from the sensors, it is possible to move a task to a different system that still has unused capacities.

Figure [1.2](#page-5-2) shows example statistics from the aggregator's hash table that were collected over one day: the black line shows the total number of entries inside the hash table, the blue line shows the number of entries that shared a single bucket with other entries inside the hash table. Multi-entry buckets considerably slow down the lookup of entries in a hash table, as they are implemented as linked lists. In our example, the hash table offered a total of 256 Kbuckets, but at the time of 800 min a DDoS attack occurred on the monitored link and the number of entries exceeded the hash table's capacity by far. This is a typical case for a DoS attack against the flow meter and should be evaded by monitoring the module load and adequate reconfiguration.

<span id="page-5-1"></span><sup>1</sup> <http://public.lanl.gov/cpw/>

#### <span id="page-6-0"></span>1.2. Vermont Management

A common scenario in networks is the installation of monitoring systems at multiple points inside the network infrastructure. Here multiple Vermont instances need to be managed simultaneously. In this section, we will describe remote Vermont management tools that are able to supervise and edit the configuration of multiple Vermont instances, and to stop and to start them. Sensors inside Vermont can be read out and displayed in time-line graphs.

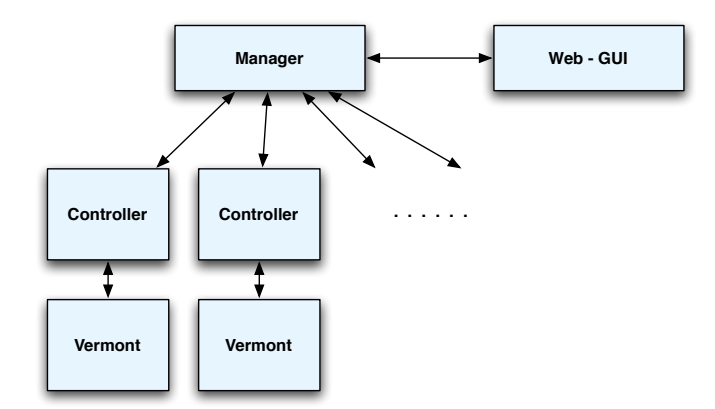

Figure 1.3.: Topology of the Vermont management system

The Vermont Management infrastructure consists of two central components: The web interface for controlling all available components and the manager which manages registration of all Vermont instances and controls them. The web interface only communicates with the management component and executes all tasks through it. Communication with single Vermont instances is performed by controllers which execute requests coming from the manager and relay them to each Vermont instance. Communication between web interface, manager and controller is performed using network-based Remote Procedure Call (RPC), so these components may be deployed on different hosts. The only restriction is the controller: it must be executed on the same host as Vermont, as communication between these components is performed by reading and writing files, as well as sending process signals. All commands initiated on the webinterface are forwarded to the manager which processes them directly, or forwards them to the addressed controller.

The Vermont management system is able to change configuration parameters of running Vermont instances on-the-fly based on observed sensor values. We created a closed loop that analyzes sensors values coming from specific Vermont instances and based on this data, we changed configuration parameters of running Vermont instances. Figure [1.4](#page-7-1) displays the process.

Vermont's dynamic reconfiguration is realized using the so-called sensor actor concept. Sensors monitor input values from Vermont and are parametrized with a condition. If this condition is met, they will be triggered. Furthermore, the sensors are connec-

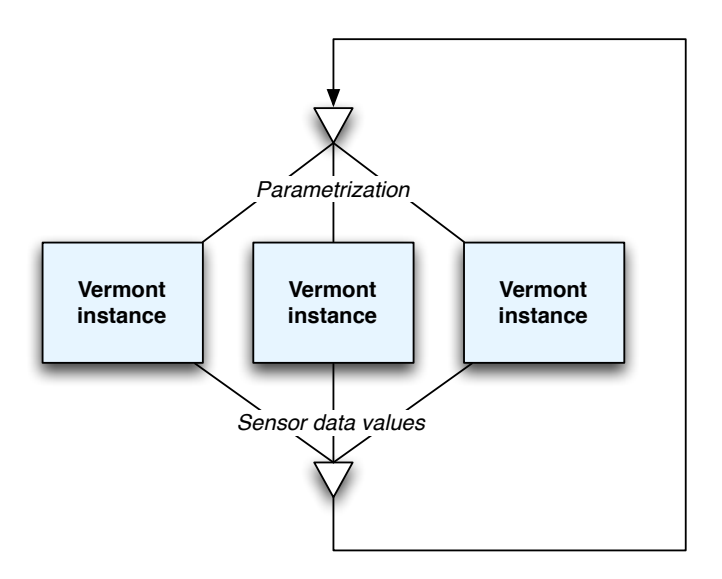

<span id="page-7-1"></span>Figure 1.4.: Closed loop for Vermont reconfiguration

tion with one or more actors which execute an action when triggered. It is possible within Vermont to assign multiple actors to a sensor. All sensors and actors are directly parametrized inside the Extendible Markup Language (XML)-based configuration of the Vermont instance. Corresponding entries in these configuration files are ignored by Vermont and are only interpreted by the controller and manager components of the management infrastructure. Detailed description of the sensor-actor configuration can be found in section [3.2.4](#page-34-1)

#### <span id="page-7-0"></span>1.2.1. Controller

Each instance of a Controller manages a single Vermont instance. For remote control over the network, a RPC interface is provided. The controller generates statistics from sensor values and stores them locally. When a request is received via the RPC interface, this data is accessed and transferred over the interface. The following functions are served via the interface:

- Retrieval of current state of Vermont
- Start and stop of Vermont
- Trigger of reconfiguration of Vermont
- Retrieval and change of provided configuration file
- Retrieval and change of the dynamic configuration file
- Retrieval of current sensor data values
- Retrieval of graphs showing the history of single sensor values

A second 'dynamic' configuration file was introduced for dynamic reconfiguration. If certain values are to be changed dynamically within the closed loop, only the dynamic configuration will be changed. The original configuration will be kept so that a configuration reset is always possible. The dynamic configuration file is always generated automatically and is initially a copy of the original configuration. It is always used by the running Vermont instance and uses the file name suffix .dynconf. The controller component has a seperate configuration file. The detailed structure is described in section [3.2.2.](#page-33-0)

#### <span id="page-8-0"></span>1.2.2. Manager

Central management of multiple Vermont instances and their controllers is performed within the manager. The following tasks are carried out inside this component:

- Provides a directory of all configured vermont instances
- Dynamic reconfiguration that consists of the following tasks:
	- regular retrieval of all sensor values of the Vermont instances
	- check of all configured sensors
	- trigger of corresponding actors
	- execution of reconfiguration and transfer of updated configuration
	- trigger of configuration reload for concerned Vermont instances
- Provides an interface for the web interface

The manager usually only carries out regular management tasks and is the interface between web interface and controllers. This component does not require much performance and may be executed on the same host as the web interface.

#### <span id="page-8-1"></span>1.2.3. Webinterface

The webinterface is available for easy configuration and control of used Vermont in-stances. Technically, the web interface is realized as mod\_python module<sup>[2](#page-9-0)</sup> for the webserver apache. All offered functions are relayed to the manager component and processed by it. In the following, we will describe the web interface and all pages within more thoroughly:

It is possible to view the status of all managed Vermont instances in an overview page. Figure [1.5](#page-9-1) shows a screenshot of this page. This is the central management page and leads to all functions of the web interface. In detail, Vermont instances may be controlled (starting, stopping, reloading configuration), configurations may be edited, sensor data may be retrieved and displayed, and each Vermont instance's log file may be displayed. Dynamic configuration may also be switched on and off on this page. By switching it off, Vermont only uses static configuration and does not perform any dynamic reconfiguration tasks any more.

**Vermont Manager Vermont Instance List Host Status** Manage <u>Sensor data</u> vermont.rrze.uni-erlangen.de running **Statistics** Show log <u>............</u><br><u>Reload</u> / <u>Start</u> / <u>Stop</u> **Vermont Manager Configuration Enable Dynamic Configuration** Show Manager Log

#### <span id="page-9-1"></span>Figure 1.5.: Screenshot of overview page in the web interface

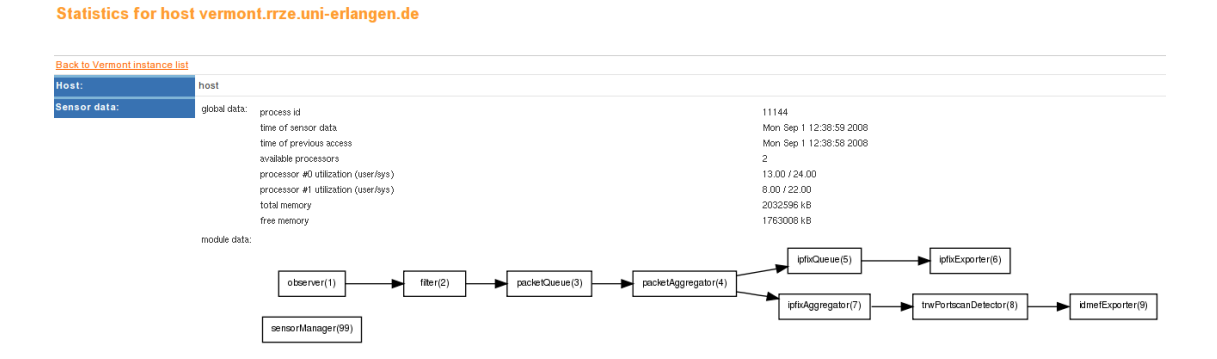

<span id="page-9-2"></span>Figure 1.6.: Screenshot of page containing current sensor values

Current information can be retrieved by requesting generated statistics by the controller component, or by retrieval of current sensor data. Current sensor data may be displayed by selecting the link "Sensor Data". Vermont produces a XML file containing current sensor values. This XML file is processed and converted to a Hypertext Markup Language (HTML) website with tables to give a good overview of the data, succeeded by the original XML data coming from Vermont for detailed inspection. At the top of the page, a graph is automatically generated showing the module graph that is currently used in Vermont (see also figure [1.6\)](#page-9-2). To display the history of sensor values over time, the link "Statistics" leads to a page which displays graphs of sensor values of the corresponding Vermont instance. Figure [1.7](#page-10-0) shows a screenshot of this page. These graphs are not generated over all available sensor data, but only from selected data that is specified in each controller component's configuration.

When clicking on the "Configure" link in the overview page, the selected Vermont instance's configuration is displayed and may be changed. Note that only valid XML data may be entered into this page, as this configuration is immediately parsed by the

<span id="page-9-0"></span> $^{2}$ also see <http://www.modpython.org/>

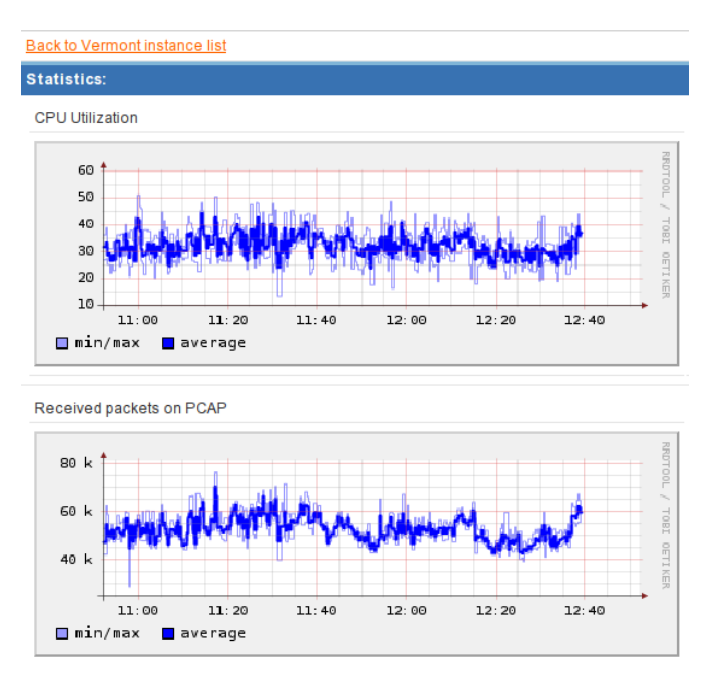

<span id="page-10-0"></span>Figure 1.7.: Screenshot of page containing graphs of selected sensor values

manager component and is rejected if errors during the parsing process occur. This page additionally displays the currently used dynamic configuration, so it contains all parameter values changed by the sensor actor process.

## <span id="page-11-0"></span>2. Installation

This chapter describes the installation steps required for Vermont and its management infrastructure. We assume, that source code of both systems is already available in files vermont.tar.bz2 and vmanager.tar.bz2.

### <span id="page-11-1"></span>2.1. Vermont

- The following tools and libraries are needed for Vermont (in their development version, i.e. including header files):
	- $-$  gcc for  $C++$
	- cmake
	- libpcap
	- libpcre3
	- $-$  postgresql ( $>= 8.3$ , optional)
	- mysql (optional)
	- libboost
	- libxml2
	- libpq (optional)
	- libsctp (optional)
	- libpcap-mmap (optional)
- Extract tarball with tar xjvf vermont.tar.bz2.
- Go into directory vermont and execute cmake . to check for unresolved dependencies for compilation of Vermont.
- If Vermont needs to be compiled using the memory-mapped version of PCAP, please download and compile the library in directory ../libpcap-mmap relative to the root of its Vermont's source code directory.
- Edit compilation parameters, most convenient way is by executing ccmake .
- Compile Vermont with make (on a multiple core system, make -jX triggers a parallel build with X parallel processes)
- Execute Vermont with example configuration and a little more information than usual (parameter -d): ./vermont -f configs/example.xml -d

### <span id="page-12-0"></span>2.2. Vermont Management

- The following tools and libraries are needed for the Vermont management system:
	- python  $(>= 2.5)$
	- apache2
	- libapache-mod-python
	- python-4suite-xml
	- python-pydot
	- graphviz
	- rrdtool
	- python-cheetah
	- python-dns
- Extract tarball with tar xjvf vmanager.tar.bz2
- Execute target creation script in source code root directory: bash build\_target.sh
- Components manager (target/manager), controller (target/controller) and the webinterface (target/webinterface) are now ready-to-use in their described directories
- Edit configuration files for each of the components and distribute the controller to hosts
- Edit Apache configuration to include the Vermont webinterface in the web site. An example configuration is located in target/webinterface/apache-config.sample
- Run controllers and manager
- Access webinterface via http://<servername>/<directory to webinterface>/start.py

## <span id="page-13-0"></span>3. Structure and Configuration

### <span id="page-13-1"></span>3.1. Vermont

Vermont is heavily modularized. Every functionality is realized in corresponding modules, which have usually one input interface and one output interface. These two interfaces expect certain element types to be transferred. Within Vermont, the following element types are available:

- Packet: Represents a raw packet captured from the network interface or read from a dump file. Its class Packet provides pointers to detected headers like Internet Protocol (IP), Transmission Control Protocol (TCP), User Datagram Protocol (UDP), etc. Usually these packets are not available in full length, but only the first N bytes (defined in configuration of module Observer and Vermont's global compile-time configuration.
- IpfixRecord: Represents a flow record. For each produced or incoming flow record, one element of this type is created. IPFIX templates are automatically extracted and are referenced within each IpfixRecord instance.
- IdmefMessage: Represents an IDMEF message in XML form. These elements are created by analyzer modules and contain a XML document describing the detected event.

Modules can be linked to a chain, so that the output of the preceding module is used as input for the successing module(s). Two modules may be only be connected, if they use the same output and input element type. All modules may have one or more output modules. In this case, all outgoing elements are not copied, but their references are copied to other modules. So if modules modify certain parts of the elements, other modules may be influenced by the modification. This aspect must be regarded when setting up the configuration and module structure. Modules are not allowed to receive input from multiple modules, as modules do not offer synchronization by default. For this case, queues can be prepended to the receiving module which perform synchronization tasks between all sending modules. If no queue is specified in front of a module that receives data from multiple modules, a queue with length of 1 is automatically inserted. To specify the connections between modules, each module ist identified by a unique ID number. For modules with successors, the IDs of the successing modules are listed in the module configuration as <next> tags.

Roughly, Vermont's available modules may be seperated into the following groups:

• *Packet Processing:* All modules processing raw packets.

- Observer
- PacketFilter
- PacketQueue
- PacketAggregator
- PacketIDMEFReporter
- PSAMPExporter
- Flow Processing: All modules processing flow records.
	- IpfixCollector
	- IpfixQueue
	- IpfixAggregator
	- IpfixExporter
	- IpfixPrinter
	- IpfixDbReader
	- IpfixDbWriter
	- IpfixDbWriterPg
	- RecordAnonymizer
- IDMEF Processing: All modules processing IDMEF messages.
	- IDMEFExporter
- Flow Analyzer: All modules analyzing flow records to produce events or statistics.
	- TRWPortscanDetector
	- Autofocus
- *Queues:* Queues that can connect multiple modules. In contrast to normal modules, they accept input from multiple modules and perform synchronization.
	- PacketQueue
	- IpfixQueue

#### <span id="page-14-0"></span>3.1.1. IDMEFExporter

Exports incoming IDMEF messages to the external perl script idmefsender.pl which sends it over the network to a specified URL.

- Input type: IdmefMessage
- Output type: none

Example configuration:

```
1 <idmefExporter id="9">
2 < sendurl >http: // localhost </ sendurl >
3 < destdir >idmef_work </ destdir >
4 </ idmefExporter >
```
Parameters:

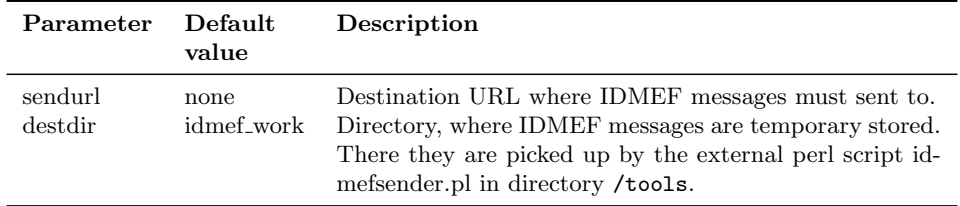

#### <span id="page-15-0"></span>3.1.2. IpfixAggregator

Aggregates incoming IPFIX flows according to specified parameters. Configuration is similar to module PacketAggregator.

- *Input type:* IpfixRecord
- Output type: IpfixRecord

Example configuration:

```
1 <ipfixAggregator id="6">
2 <rule>
3 < templateId > 998 </ templateId >
4 < biflowAggregation >1 </ biflowAggregation >
5 < flowKey >
6 < ieName > sourceIPv4Address </ ieName >
7 </ flowKey >
8 < flowKey >
9 < ieName > destinationIPv4Address </ ieName >
10 \checkmark flowKey >
11 <flowKey>
12 < ieName > protocolIdentifier </ ieName >
13 \checkmark flowKey >
14 <flowKey>
15 < ieName > sourceTransportPort </ ieName >
16 </flowKey>
17 <flowKey>
18 < ieName > destinationTransportPort </ ieName >
19 </flowKey>
20 < nonFlowKey >
21 < ieName > flowStartMilliSeconds </ ieName >
22 </ nonFlowKey >
23 < nonFlowKey >
24 < ieName > flowEndMilliSeconds </ ieName >
25 </ nonFlowKey >
26 < nonFlowKey >
27 < ieName > octetDeltaCount </ ieName >
28 </ nonFlowKey >
```
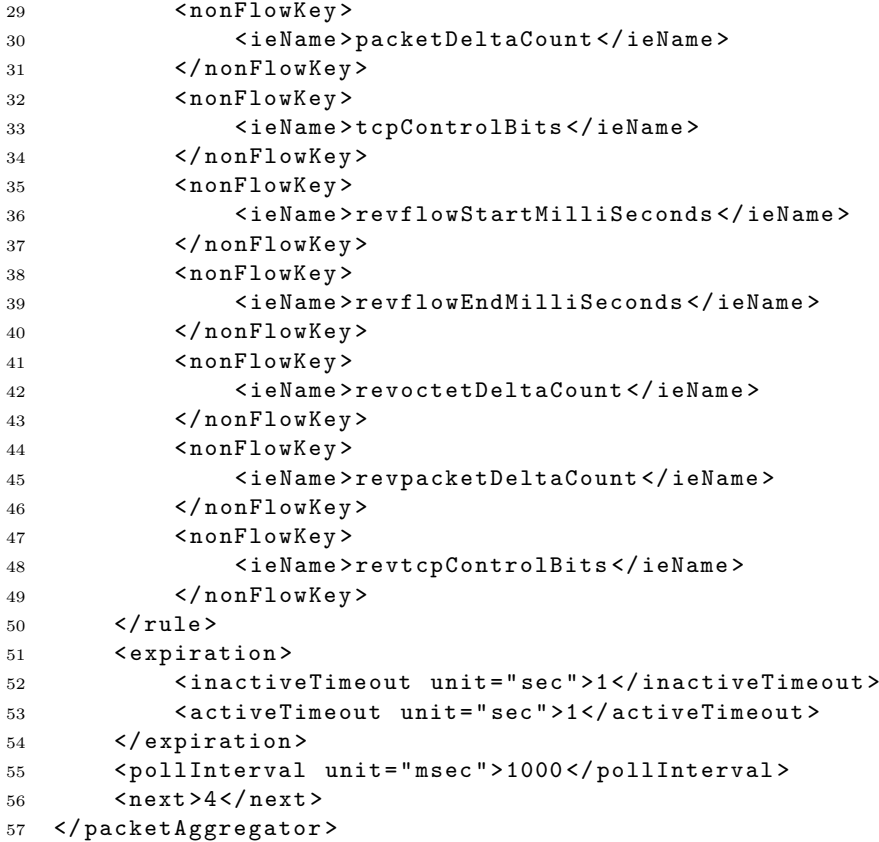

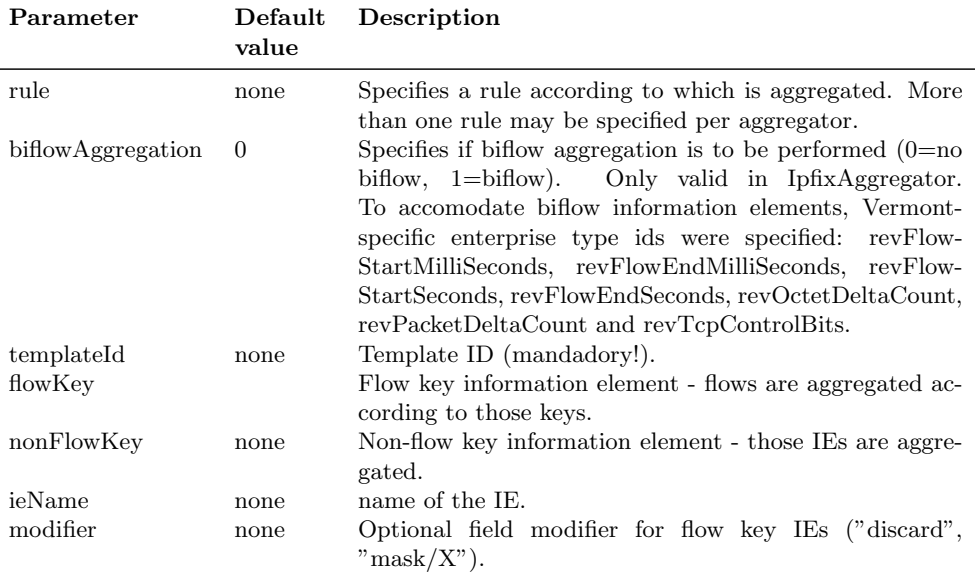

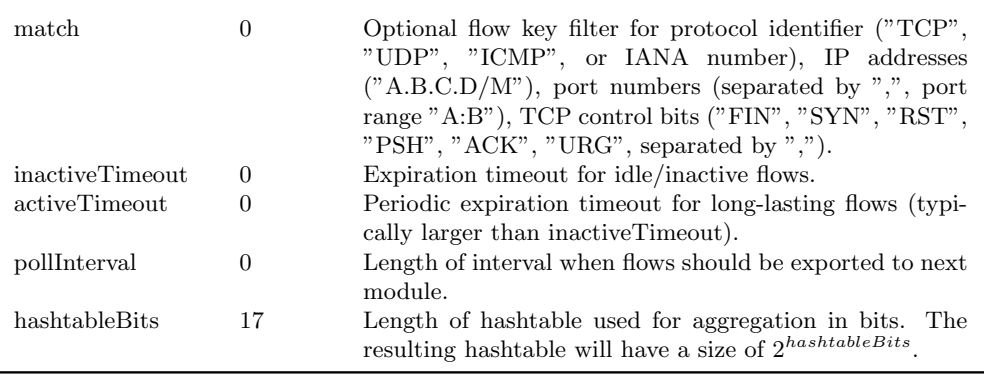

#### <span id="page-17-0"></span>3.1.3. IpfixCollector

Receives IPFIX records from the network and imports them into Vermont. Protocols UDP and SCTP are supported at the moment.

- Input type: IdmefMessage
- Output type: none

Example configuration:

```
1 < ipfixCollector >
2 < listener >
3 < ipAddress > 0.0.0.0 </ ipAddress >
4 < transportProtocol >UDP </ transportProtocol >
5 < port > 4739 </ port >
6 </listener>
7 </ ipfixCollector >
```
Parameters:

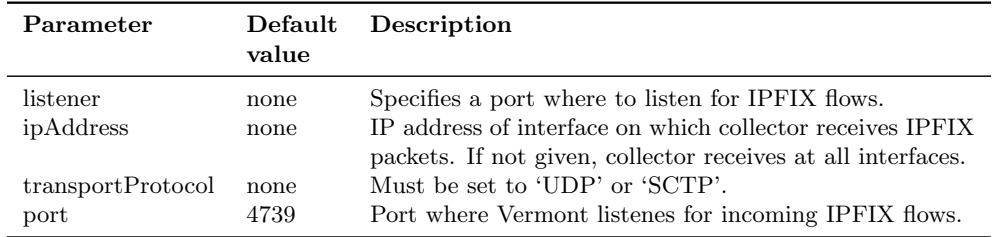

#### <span id="page-17-1"></span>3.1.4. IpfixExporter

Exports internal IPFIX records to the network using protocol UDP or SCTP.

- Input type: IpfixRecord
- Output type: none

Example configuration:

```
1 <ipfixExporter id="7">
2 < templateRefreshInterval > 10 </ templateRefreshInterval >
3 < maxRecordRate > 5000 </ maxRecordRate >
4 < sctpDataLifetime unit =" msec "> 10000 </ sctpDataLifetime >
5 < sctpReconnectInterval unit =" sec"> 30 </ sctpReconnectInterval >
6 < collector >
7 < ipAddressType >4 </ ipAddressType >
8 < ipAddress > 127.0.0.1 </ ipAddress >
9 < transportProtocol > 17 </ transportProtocol >
10 <port>1500</port>
11 </collector>
12 </ ipfixExporter >
```
Parameters:

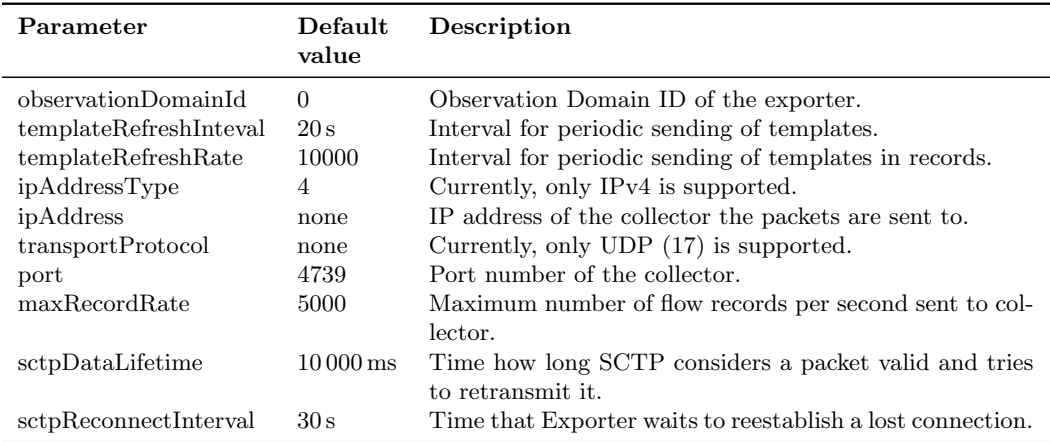

#### <span id="page-18-0"></span>3.1.5. IpfixPrinter

Prints incoming Ipfix flows to stdout for debugging purposes.

- Input type: IpfixRecord
- Output type: none

Example configuration:

```
1 <ipfixPrinter id="8">
2 < lineOutput >1 </ lineOutput >
3 </ ipfixPrinter >
```
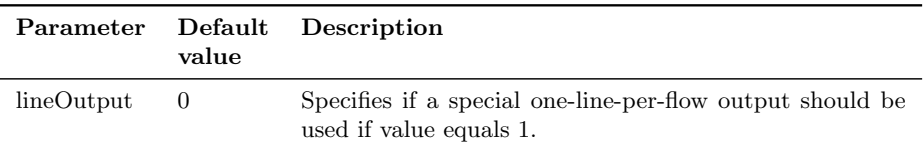

#### <span id="page-19-0"></span>3.1.6. IpfixDbReader

Imports IPFIX flows from a MYSQL database table.

- *Input type:* none
- Output type: IpfixRecord

Example configuration:

```
1 <ipfixDbReader id="10">
2 < host > 127.0.0.1 </ host >
3 < port > 3306 </ port >
4 < dbname >flows </ dbname >
5 < username >vermont </ username >
6 < password >v_password </ password >
7 < timeshift >true </ timeshift >
8 < next > 12 </ next >
9 </ ipfixDbReader >
```
Parameters:

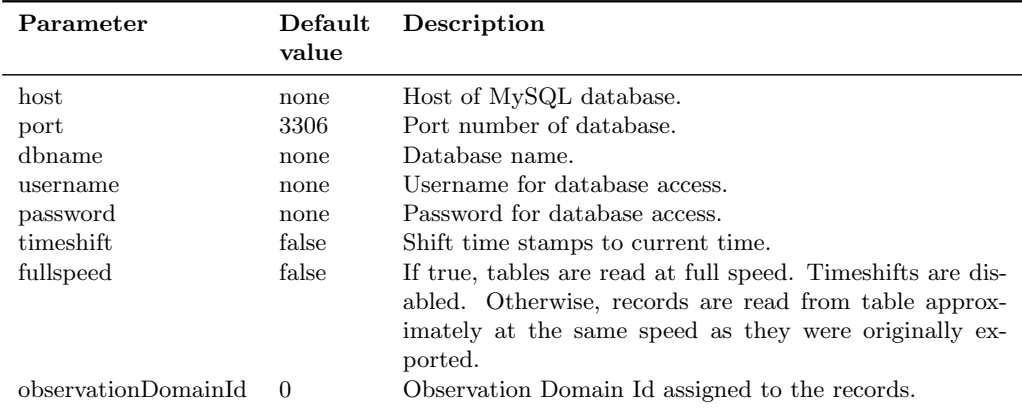

#### <span id="page-19-1"></span>3.1.7. IpfixDbWriter

Exports IPFIX flows to a database table in a MySQL database.

- Input type: IpfixRecord
- Output type: none

Example configuration:

```
1 <ipfixDbWriter id="10">
```
- <sup>2</sup> < host > 127.0.0.1 </ host >
- <sup>3</sup> < port > 3306 </ port >
- <sup>4</sup> < dbname >flows </ dbname >
- <sup>5</sup> < username >vermont </ username >

```
6 < password >v_password </ password >
7 < bufferrecords > 30 </ bufferrecords >
8 < columns >
9 < name > firstSwitched </ name >
10 < name >bytes </ name >
11 </ columns>
12 </ ipfixDbWriter >
```
Parameters:

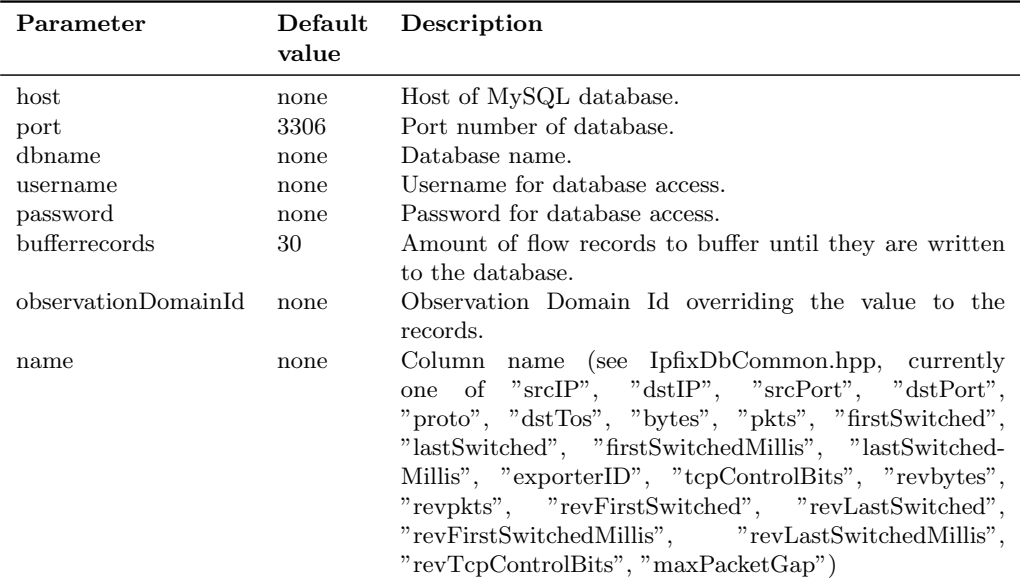

#### <span id="page-20-0"></span>3.1.8. IpfixDbWriterPg

Exports IPFIX flows to a database table in a PostgreSQL database.

- Input type: IpfixRecord
- Output type: none

Example configuration:

```
1 <ipfixDbWriter id="10">
2 <br/>host>127.0.0.1</host>
3 < port > 3306 </ port >
4 < dbname >flows </ dbname >
5 < username >vermont </ username >
6 < password >v_password </ password >
7 < bufferrecords > 30 </ bufferrecords >
8 </ ipfixDbWriter >
```
Parameter Default Description

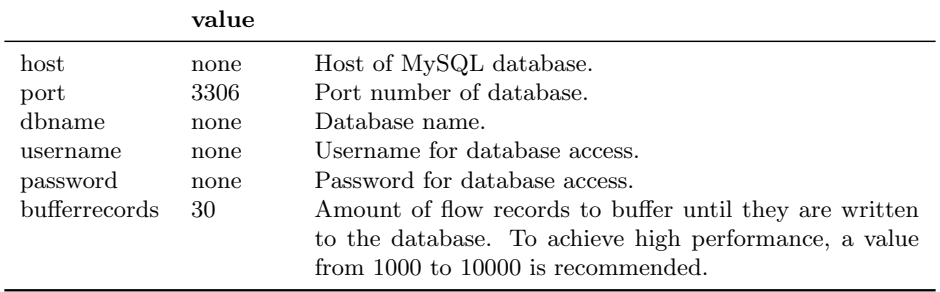

#### <span id="page-21-0"></span>3.1.9. IpfixPayloadWriter

Writes IPFIX records including front payload into files. Only the first N (to be set in parameters) flows in chronological order are regarded. It is expected, that incoming flows are biflows and include front payload. For each biflow, three files are generated: .info contains header information of the flow, two .payload files contain front payload in both directions.

- Input type: IpfixRecord
- Output type: none

Example configuration:

```
1 <ipfixPayloadWriter id="5">
2 < destPath > payload_work </ destPath >
3 < filenamePrefix >vfp </ filenamePrefix >
4 < connNumber > 10 </ connNumber >
5 < ignoreEmptyPayload >1 </ ignoreEmptyPayload >
6 </ ipfixPayloadWriter >
```
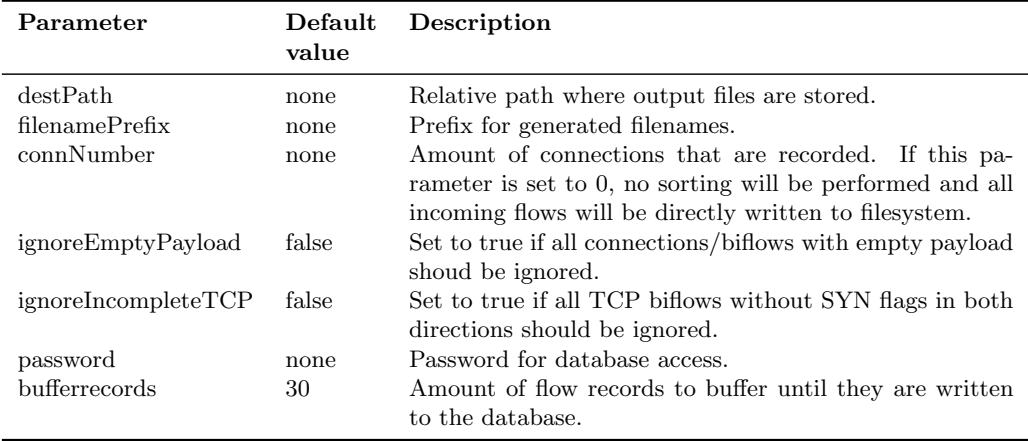

#### <span id="page-22-0"></span>3.1.10. IpfixQueue

Caches IPFIX records in a queue until next module is ready to process them.

- Input type: IpfixRecord
- Output type: IpfixRecord

Example configuration:

```
1 <ipfixQueue id="3">
2 < maxSize > 10 </ maxSize >
3 \timesnext > 6 < / next >
4 </ ipfixQueue >
```
Parameters:

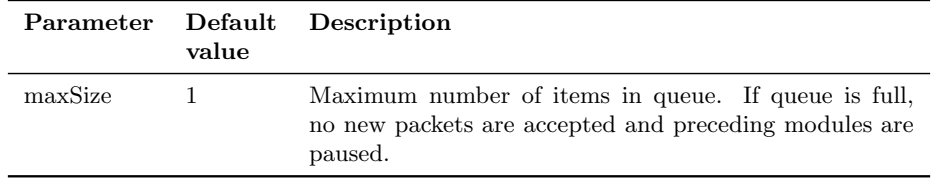

#### <span id="page-22-1"></span>3.1.11. Observer

Captures raw packets using the PCAP interface.

- *Input type:* none
- Output type: Packet

Example configuration:

```
1 < observer id="1"
```

```
2 < interface >eth1 </ interface >
3 < pcap_filter >ip </ pcap_filter >
4 < next >2 </ next >
```

```
5 </ observer >
```
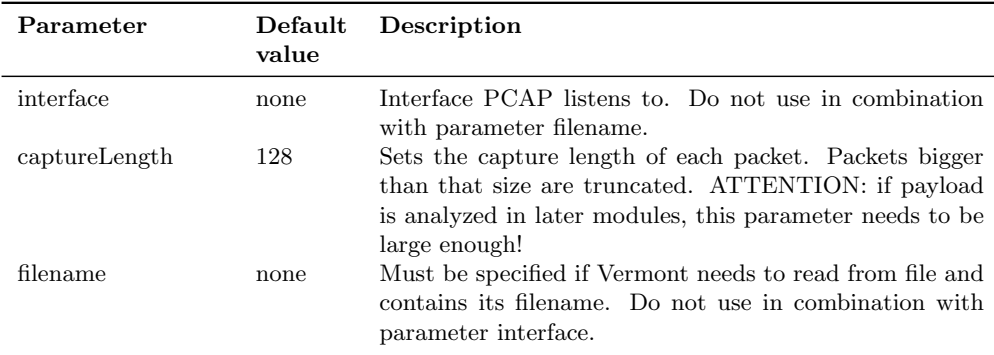

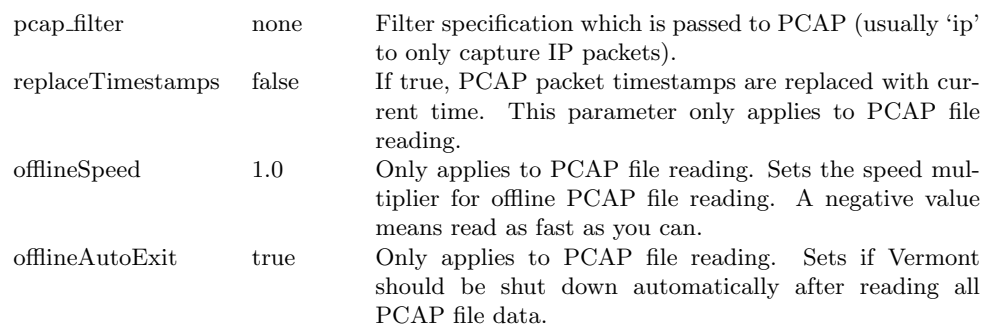

#### <span id="page-23-0"></span>3.1.12. PacketFilter

Forwards packets which match specified filter configuration and drops non-matching packets.

- Input type: Packet
- Output type: Packet

Example configuration:

```
1 <filter id="2">
2 < countBased >
3 < interval >4 </ interval >
4 < spacing >2 </ spacing >
5 < countBased >
6 < timeBased >
7 < interval > 100 </ interval >
8 < spacing > 50 </ spacing >
9 </timeBased>
10 < stringBased >
11 \langle is \ranglebla\langle is \rangle12 <isnot>blub</isnot>
13 < 1s type = "HEX " > 0xFF024F </ is >
14 </stringBased>
15 <regexBased>
16 <matchPattern>is\s*not</matchPattern>
17 </regexBased>
18 < next > 3</ next >
19 </ filter >
```
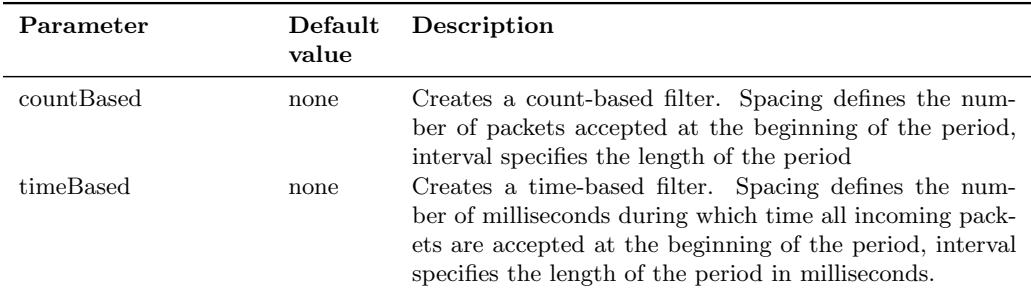

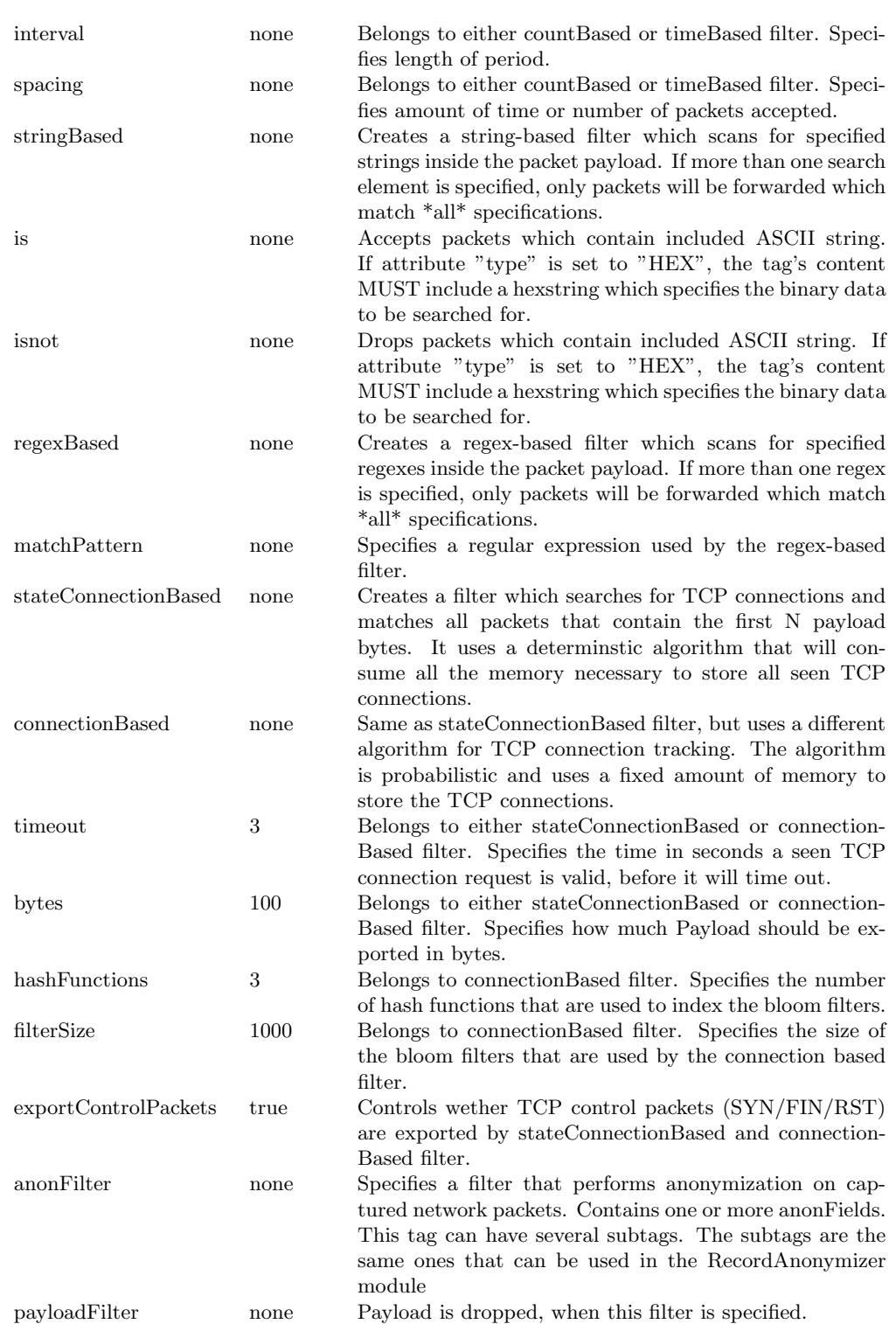

#### <span id="page-25-0"></span>3.1.13. PacketQueue

Caches packets in a queue until next module is ready to process them.

- *Input type:* Packet
- Output type: Packet

Example configuration:

```
1 <packetQueue id="3">
2 < maxSize > 10 </ maxSize >
3 \times \text{next} > 6 < \text{/next}4 </ packetQueue >
```
Parameters:

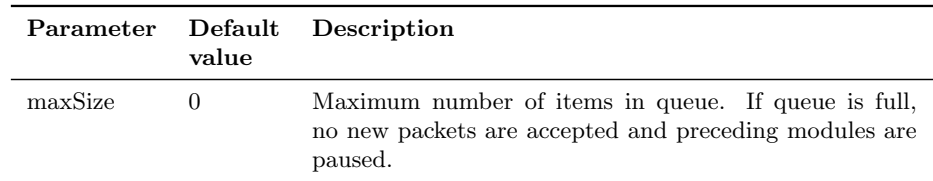

#### <span id="page-25-1"></span>3.1.14. PacketAggregator

Aggregates incoming raw packets to flows according to specified parameters.

- Input type: Packet
- Output type: IpfixRecord

Example configuration:

```
1 <packetAggregator id="6">
2 <rule>
3 < templateId > 998 </ templateId >
4 < flowKey >
5 < ieName > sourceIPv4Address </ ieName >
6 </ flowKey >
7 < flowKey >
8 < ieName > destinationIPv4Address </ ieName >
9 </ flowKey >
10 <flowKey>
11 < ieName > protocolIdentifier </ ieName >
12 \checkmark flowKey>
13 <flowKey>
14 < ieName > sourceTransportPort </ ieName >
15 </ flowKey >
16 <flowKey>
17 < ieName > destinationTransportPort </ ieName >
18 </ flowKey >
19 < nonFlowKey >
20 < ieName > flowStartMilliSeconds </ ieName >
```
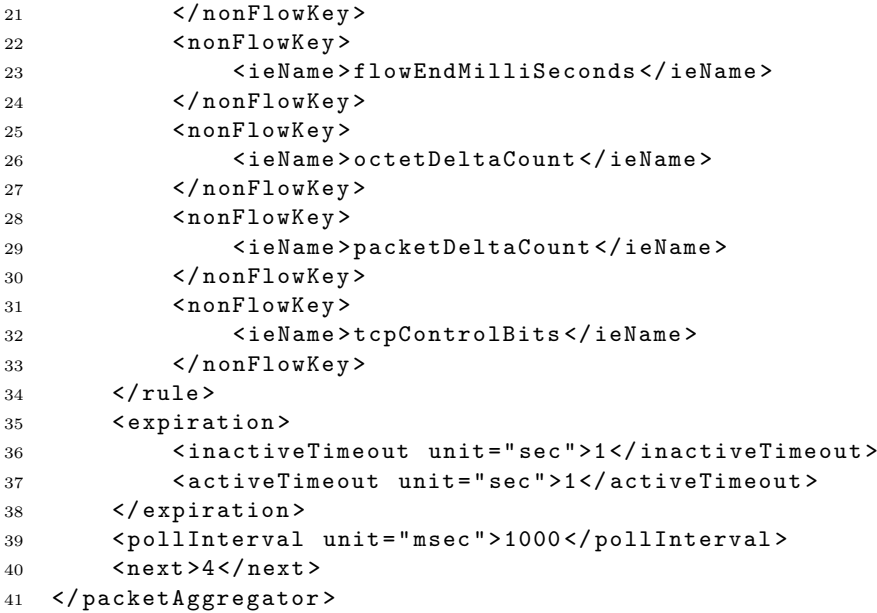

Parameters:

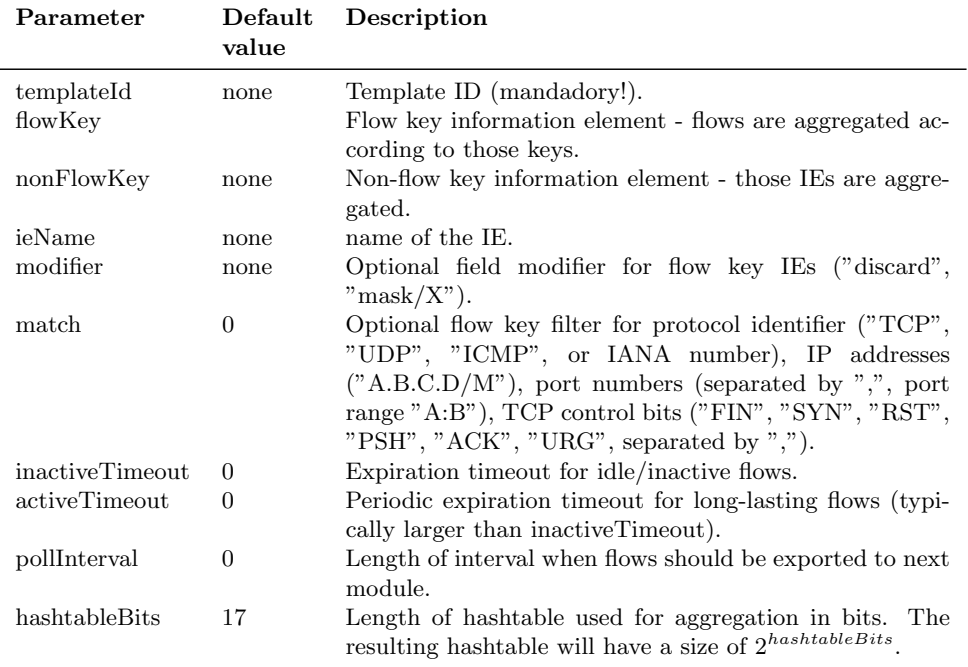

### <span id="page-26-0"></span>3.1.15. PacketIDMEFReporter

For each incoming packet an IDMEF message is generated. An extract of the packet payload called snapshot may be included in the IDMEF message.

• Output type: IdmefMessage

Example configuration:

```
1 < packetIDMEFReporter >
2 < snapshotoffset > 12 </ snapshotoffset >
3 < snapshotlength > 20 </ snapshotlength >
4 < analyzerid > idmefreporter </ analyzerid >
5 \qquad \qquad \qquad \qquad \qquad \qquad \qquad \qquad \qquad \qquad \qquad \qquad \qquad \qquad \qquad \qquad \qquad \qquad \qquad \qquad \qquad \qquad \qquad \qquad \qquad \qquad \qquad \qquad \qquad \qquad \qquad \qquad \qquad \qquad \qquad \qquad \q\rightarrow</br/>\primeidmeftemplate>
```
<sup>6</sup> </ packetIDMEFReporter >

Parameters:

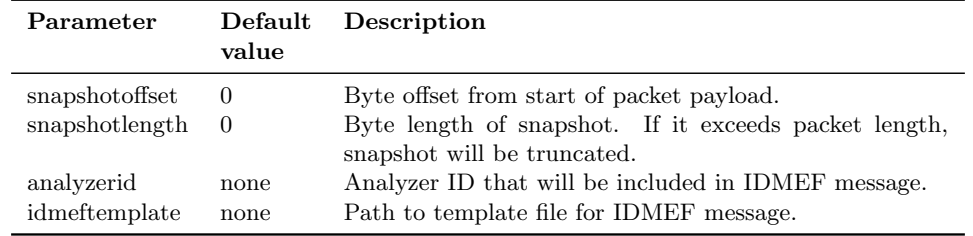

#### <span id="page-27-0"></span>3.1.16. PCAPExporter

Exports incoming packets into a file in PCAP format.

- Input type: Packet
- Output type: none

Example configuration:

```
1 < pcapExporter >
```

```
2 < filename >output . pcap </ filename >
```

```
3 </ psampExporter >
```
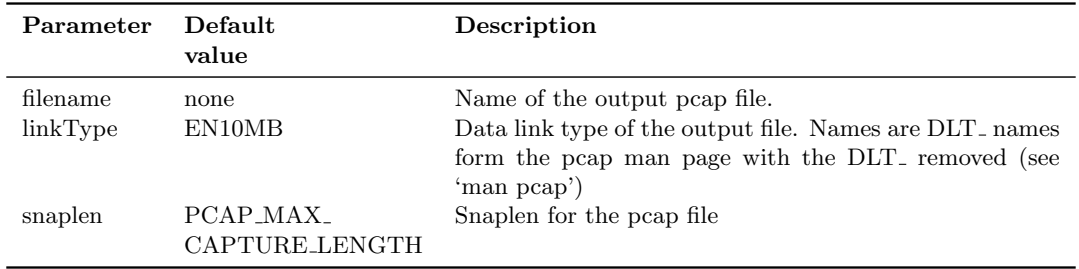

#### <span id="page-28-0"></span>3.1.17. PSAMPExporter

Exports incoming packets as PSAMP records over the network.

- *Input type:* Packet
- *Output type:* none

Example configuration:

```
1 <psampExporter id="1">
2 < observationDomainId > 123 </ observationDomainId >
3 < ipfixPacketRestrictions >
4 < maxPacketSize > 200 </ maxPacketSize >
5 < maxExportDelay unit =" msec "> 500 </ maxExportDelay >
6 </ ipfixPacketRestrictions >
7 < packetReporting >
8 < templateId > 888 </ templateId >
9 < reportedIE >
10 < ieName > sourceIPv4Address </ ieName >
11 </reportedIE>
12 <reportedIE>
13 < ieName > destinationIPv4Address </ ieName >
14 </reportedIE>
15 <reportedIE>
16 < ieName > ipPayloadPacketSection </ ieName >
17 < ieLength > 65535 </ ieLength >
18 </reportedIE>
19 </ packetReporting >
20 < collector >
21 < ipAddress > 127.0.0.1 </ ipAddress >
22 < transportProtocol >UDP </ transportProtocol >
23 < port > 4739 </ port >
24 </ collector >
25 </ psampExporter >
```
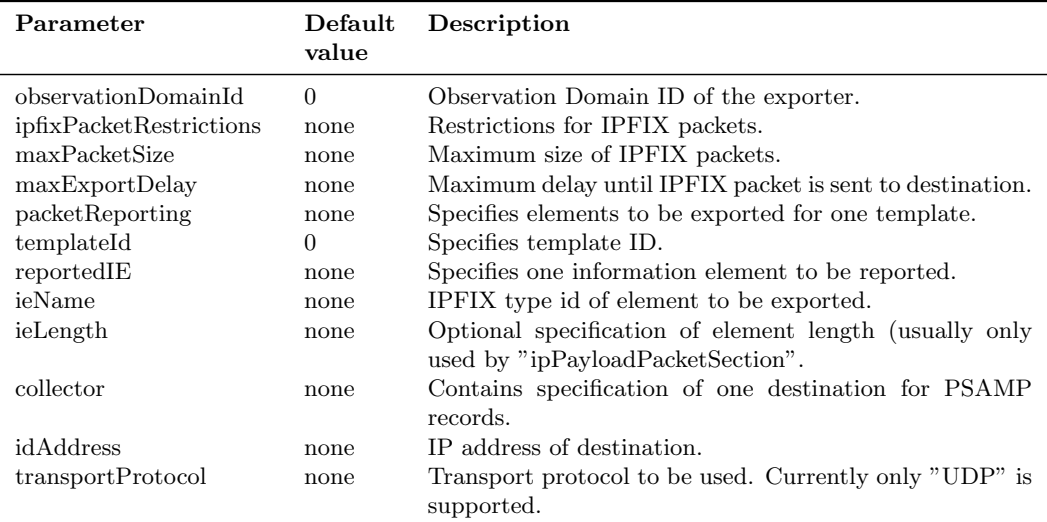

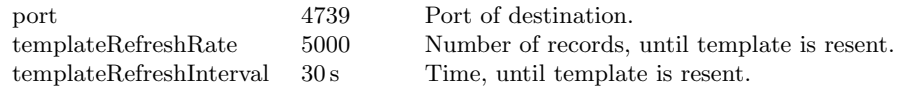

#### <span id="page-29-0"></span>3.1.18. RecordAnonymizer

This module is capable of anonymizing arbitary fields within IPFIX-Records using different anonymization methods.

- Input type: IpfixRecord
- Output type: IpfixRecord

Example configuration:

```
1 < anon Record id = "3">
2 < anonField >
3 < anonIE >
4 < ieName > sourceIPv4Address </ ieName >
5 </ anonIE >
6 < anonMethod >CryptoPan </ anonMethod >
7 < anonParam >insert key here </ anonParam >
8 </ anonField >
9 < anonField >
10 < anonIE >
11 < ieName > destinationIPv4Address </ ieName >
12 < ieLength >4 </ ieLength >
13 </anonIE>
14 < anonMethod >CryptoPan </ anonMethod >
15 < anonParam >insert key here </ anonParam >
16 </ anonField >
17 < copyMode >false </ copyMode >
18 < next > 6</ next >
19 </ anonRecord >
```
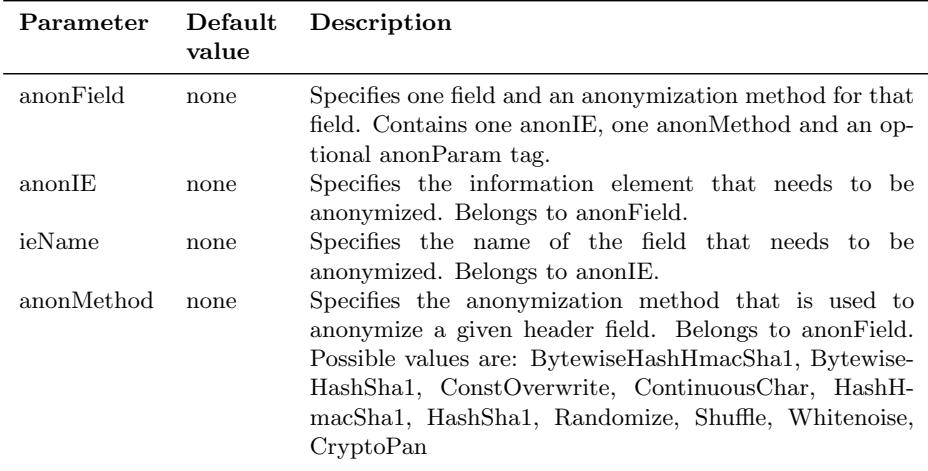

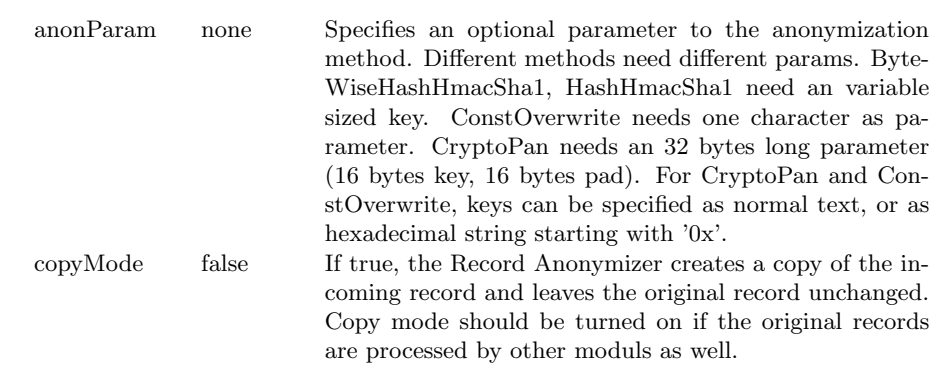

#### <span id="page-30-0"></span>3.1.19. SensorManager

Module which controls all sensors ("'Messfühler"') inside Vermont. It does not have any in- or output types and must not be connected to any other module. It is recommended to set its ID to 99 to express its special role. If this module is specified in the configuration, available sensors are activated and polled regularly. It may only be specified once.

- *Input type:* none
- *Output type:* none

Example configuration:

```
1 < sensorManager id="99">
2 < checkinterval >2 </ checkinterval >
3 < outputfile > sensor_output . xml </ outputfile >
4 </ sensorManager >
```
Parameters:

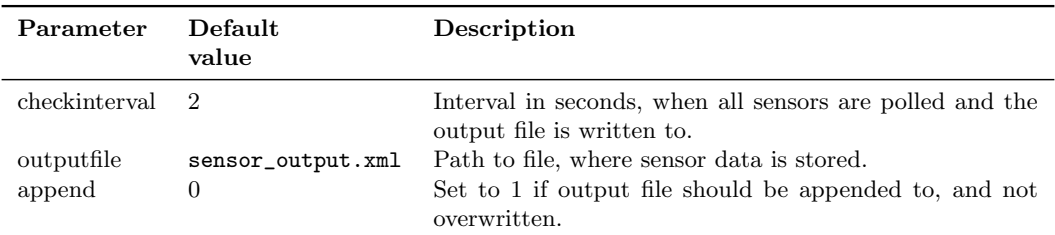

#### <span id="page-30-1"></span>3.1.20. TRWPortscanDetector

Detects horizontal portscans in incoming IPFIX flows. Attention: IPFIX flows must be aggregated to biflows. To achieve best results, flows should contain the following IEs:

- sourceIPv4Address
- destinationIPv4Address
- sourceTransportPort
- destinationTransportPort
- protocolIdentifier
- flowStartMilliSeconds
- $\bullet$  flowEndMilliSeconds
- revFlowStartMilliSeconds
- revFlowEndMilliSeconds
- octetDeltaCount
- revOctetDeltaCount
- packetDeltaCount
- revPacketDeltaCount
- tcpControlBits
- revTcpControlBits
- Input type: IpfixRecord
- Output type: IdmefMessage

#### Example configuration:

```
1 <trwPortscanDetector id="8">
2 < analyzerid > trwportscandetector </ analyzerid >
3 \leq idmeftemplate>idmef/templates/trwportscan_template.xml \searrow\rightarrow </idmeftemplate>
4 < hashbits > 20 </ hashbits >
5 < timeexpirepending > 86400 </ timeexpirepending >
6 < timeexpirescanner > 1800 </ timeexpirescanner >
7 < timeexpirebenign > 1800 </ timeexpirebenign >
8 < timecleanupinterval > 10 </ timecleanupinterval >
9 < next > 9</ next >
10 </ trwPortscanDetector >
```
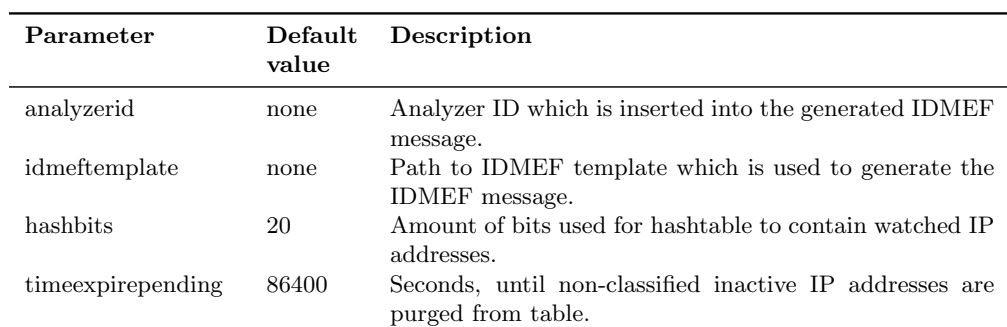

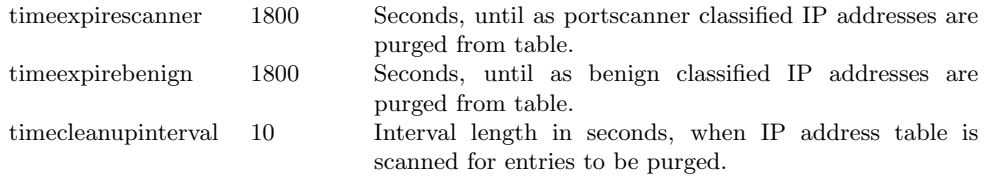

#### <span id="page-32-0"></span>3.2. Vermont Management

This section covers all configuration files used and interpreted by the Vermont management infrastructure.

#### <span id="page-32-1"></span>3.2.1. Manager

The Vermont manager component is configured by a single XML file specified as command parameter at startup.

Listing 3.1: Sample configuration for manager

```
1 [ Global ]
2 Interval =5
3 Logfile = manager .log
4 AllowedWebIP =127.0.0.1
5 BindAddress =127.0.0.1
6 ListenPort =8001
7
8 [ VermontInstances ]
9 host_1 = http: // vermont . monitor . de:8000
10 host_2 = http: // vermont2 . monitor . de:8000
```
You find an example configuration in listing [3.1.](#page-32-2) It contains the following parameters:

- Interval: Specifies the interval of retrieving sensor values of the Vermont instances in seconds. After the data retrieval, reconfiguration sensors are checked and, if needed, actors are triggered.
- Logfile: Specifies the file, where the manager log is to be written to.
- AllowedWebIP: Specifies the IP address, which may access the RPC interface. Only one IP address may be specified, as only the web interface needs to access this interface.
- BindAddress: Specifies the IP address of the networking interface, where manager should listen for RPC connections. Specify nothing, if manager should listen on all available interfaces. Be very careful, if all interfaces are used by the RPC interface, as manager does not perform access control or authentication!
- ListenPort: Specifies the port where manager should listen on. Usually port 8001 is used for manager.

• host\_X: Configures all Vermont instance's controller using an Uniform Resource Locator (URL), where the controllers' interfaces are available. X needs to be incremented starting at 1.

#### <span id="page-33-0"></span>3.2.2. Controller

Like the manager, the controller is configured by a single XML file specified as command parameter when executing it.

Listing 3.2: Example configuration for controller

```
1 [ Global ]
2 VermontDir =../ vermont
3 ConfigFile = vermont . conf
4 ControllerLogFile = vcontroller .log
5 VermontLogFile = tmp. log
6 AllowedManagerIp =1.2.3.4
7 BindAddress =127.0.0.1
8 ListenPort =8000
9
10 [ Stats ]
11 Interval =5
12 Name_1 =CPU Utilization
13 XPath_1 =sum (/ vermont / sensorData / processor [@id ="0"]/ util )
14 Name_2 = Received packets on PCAP
15 XPath_2=sum (/vermont/sensorData/sensor [@name="observer"] \searrow→/ addInfo / pcap / received [ @type =" packets "])
16 Name_3 = Dropped packets on PCAP
```
An example for the configuration file is displayed in listing [3.2.](#page-33-1) The following parameters may be specified:

- Sektion Global
	- VermontDir: Directory, in which the Vermont instance that needs to be managed is located (either absolute or relative to the current working directory).
	- $-$  ConfigFile: File name relative to path  $VermontDir$ , in which Vermont's configuration is saved.
	- ControllerLogFile: File name relative to the controller's working directory, in which the controller's log is saved.
	- $-$  VermontLogFile: File name relative to path  $VermontDir$ , in which all log data of the started Vermont instance is saved.
	- AllowedManagerIp: Specifies the IP address which may access the RPC interface. Only one IP address may be specified, as only the manager needs to access this interface. Ensure, that only one manager component accesses a controller, as two simultaneous dynamic configuration processes would influence each other unpredictably.

```
1 [ Global ]
2 VManager = http: // localhost:8001
```
<span id="page-34-3"></span>Figure 3.1.: Example configuration for web interface

- BindAddress: Specifies the IP address of the networking interface, where controller should listen for RPC connections. Specify nothing, if controller should listen on all available interfaces. Be very careful, if all interfaces are used by the RPC interface, as controller does not perform access control or authentication!
- ListenPort: Specifies the port where the controller should listen on. Usually port 8000 is used for the controller.
- Sektion Stats: Specifies sensor data in an enumerated list starting at 1. For these sensor data items, statistical data is saved to construct a time-line graph in the web interface. All specified terms "X" must be replaced by a number.
	- Name\_X: Name of sensor data item
	- $-$  XPath\_X: XPath String<sup>[1](#page-34-2)</sup>, which specifies the sensor data item within the XML file filled by Vermont with sensor data.
	- Interval: Interval in seconds, that specifies how often sensor data is retrieved for saving the statistics.

#### <span id="page-34-0"></span>3.2.3. Webinterface

The Vermont webinterface is also configured by a single XML configuration file. It must be named vermont\_web.conf and be located in the same directory as the script file for the web interface start.py. It only consists of a single parameter, as seen in listing [3.1:](#page-34-3)

• VManager: Specifies the URL, where the manager component's RPC interface can be found. Usually port 8001 is used for this interface.

#### <span id="page-34-1"></span>3.2.4. Sensor-Actor System

The complete reconfiguration process is performed in component manager. In regular intervals (default: 5 seconds sensor data from all registered Vermont instances is retrieved, analyzed by sensors and eventually specified actors are triggered which modify configuration parameters of Vermont instances. Configuration of both sensors and actors is specified in each Vermont instance's configuration file and interpreted by the central manager component. Vermont ignores all parameters belonging to sensors and actors. In the following, we will describe possible configuration options for the reconfiguration framework.

<span id="page-34-2"></span><sup>&</sup>lt;sup>1</sup>also see<http://www.w3.org/TR/xpath>

#### Sensors

Sensors read sensor data from a signle Vermont instance and acts on it. Source for sensor data is the XML file produced by Vermont's module called SensorManager. This XML file is generated regularly by Vermont, read by the controller and forwarded to the manager.

Listing 3.3: Example configuration for a sensor

```
1 < sensor id="1"2 < source >sum (/ vermont / sensorData / processor / util ) </ source >
3 < threshold > 50 </ threshold >
4 < activation >positive </ activation >
5 </ sensor >
```
Listing [3.3](#page-35-0) show an example for a sensor's configuration. The follwoing parameters may be specified for each sensor:

- Attribute id: Each sensor is given an unique identification number. Attention: Dynamic reconfiguration acts globally on all Vermont instances. So this ID needs to be unique within the configurations of all Vermont instances.
- Element source: XPath-String<sup>[2](#page-35-1)</sup>, which specifies the data elements inside the XML document containing the sensor data coming from Vermont (File |sensor output.xml—). This data is used as source for the corresponding sensor. A floating-point number is expected from Vermont manager as a result.
- Element threshold: Defines a limit, when all assigned actors are to be notified.
- Element activation: This value defines, if the sensor is activated when the the current value is above ("positive") or below ("negative") the limit, or never ("disabled").

In the displayed example, the sum of the utilization of all the system's processors is used as source. If this value is greater than 50, all connected actors are triggered.

During each check of the sensor values, the sensors trigger their assigned actors if the trigger conditions are satisfied. During a regular reconfiguration interval of 5 seconds, it is possible that actors are triggered in the same interval of 5 seconds.

#### Actors

Actors define actions that are executed after being triggered by a sensor. At the moment, the following actions are available:

<span id="page-35-1"></span><sup>2</sup>XPath is a string which defines a single or multiple elements within a XML document. It is similar to a path definition in a file system. In XPath, there are some additional functions specified to convert or aggregate multiple values inside the XML document. The XPath string specified in the example would select all sensor data values that are located in path |/vermont/sensorData/processor/util—. If multiple elements are found, their contents are summed up by the function |sum—. Look at <http://www.w3.org/TR/xpath> for a detailed description.

- change of parameters in configuration
- deactivation of Vermont modules
- reactivation of Vermont modules

<span id="page-36-0"></span>1

Listing 3.4: Example configuration for an actor

```
1 < actor id="1">
2 < action >modifyvalue </ action >
3 < \text{code} > v = \text{int}(v) * 2 \lt / \text{code}4 < trigger >always </ trigger >
5 < target >/ ipfixConfig / filter [ @id =2]/ countBased / interval </ target >
6 </ actor >
```
Actors are configured in the same way as sensors directly in the XML configuration of Vermont. Listing [3.4](#page-36-0) shows a configuration example. Each actor accepts the following parameters:

- Attribute id: This ID connects an actor with a sensor. If an actor uses the same ID as a sensor, the actor will be triggered by the sensor. It is possible to connect multiple actors by using the same ID.
- Element action: Defines an action that is executed after the actor was triggered by a sensor. The follwing actions are implemented:
	- modifyvalue: Changes a parameter in the Vermont configuration, specified in element target. How the value is changed is documented in element code.
	- pausemodule: Pauses the module specified in element target by removing all connections to preceding modules. Then the module is still activated inside Vermont, but does not receive any input data any more. If it is reactivated again, the module's state will be kept this way.
	- resumemodule: Reactivates the module specified in element target. All connections that were removed by action pausemodule are reinserted into the configuration, so that the module starts receiving input data again.
- Element code: This element parametrizes the method how to change the parameter value for action modifyvalue. This element expects Python code as input. Variable v contains the configuration parameter's current value. This value can be modified arbitrarily. The value of variable v will after execution of the code applied to Vermont's configuration.
- Element trigger: Specifies, how often the actor reacts on trigger events from sensors. The following values can be used:
	- always: When the actor is triggered by the assigned sensor, the configuration action is executed immediately.
- delayed: If the actor is triggered over an interval of delay, the action will be executed once.
- once: The actor's action will be executed, when the assigned sensor did not trigger in the preceding interval, but triggered in the current one.
- once delayed: Is a combination of delayed and once: The actor will be executed when the assigned sensor was active and triggered the actor over an interval of delay. After executing the action, the actor is not activated any more, except the sensor was inactive for a duration of delay. From this moment on, the actor is activated again and may execute its action like previously described.
- Element delay: Defines a time interval in seconds that is used by the actions delayed and once delayed.
- Element target: When using the action modifyvalue, this element specifies a parameter inside Vermont's XML configuration file using XPath. The Path /ipfixConfig/filter[@id=2]/countBased/interval<sup>[3](#page-37-0)</sup> specifies in this example, that the interval of a sampler is target for modification. When using the actions pausemodule and resumemodule, this element points to a configuration element specifying a Vermont module, as e.g. the XML element  $\leq$ observer>.

The displayed example configuration for an actor changes the parameter value of a filter module each time a sensor triggers it. The configured interval will be doubled each time.

If actors change Vermont's configuration, the configuration will be automatically transmitted to the running Vermont instance by updated the configuration file and a reconfiguration of Vermont is triggered by sending a process signal. These tasks are executed by the controller component.

<span id="page-37-0"></span> ${}^{3}\text{In}$  this XPath string, filter[@id=2] specifies the XML element filter containing the value 2 in attribute id.

## <span id="page-38-0"></span>A. Appendix

### <span id="page-38-1"></span>A.1. Example configuration of a closed loop within a Vermont instance

In this section, we present a complete example configuration for Vermont including multiple sensors and actors. Two sensors use the processor utilization as input source: The sensor with ID 1 is activated, when the processor utilization increases above 50% and sensor with ID 2 is activated, if the processor utilization falls below 30%. The first two actors change the filter's parameters and duplicate / half the sampling rate each time they are triggered. The succeeding actors pause and reactivate the module ipfixAggregator.

```
1 < ipfixConfig >
2 < sensors >
3 < sensor id="1">
4 < source >sum (/ vermont / sensorData / processor / util ) </ source >
5 <threshold>50</threshold>
6 < activation >positive </ activation >
7 </ sensor >
8 < sensor id="2">
9 < source >sum (/ vermont / sensorData / processor / util ) </ source >
10 <threshold>30</threshold>
11 < activation >negative </ activation >
12 </sensor>
13 </ sensors >
14 < actors >
15 \leq \leq \leq \leq \leq \leq \leq \leq \leq \leq \leq \leq \leq \leq \leq \leq \leq \leq \leq \leq \leq \leq \leq \leq \leq \leq \leq \leq \leq \leq \leq \leq \leq \leq \leq \leq \16 <action>modifyvalue</action>
17 \langle code \rangle v = int(v) * 2 \langle code \rangle18 <trigger>always</trigger>
19 <target>/ipfixConfig/filter [@id=2]
                         →/ countBased / interval </ target >
20 </ actor >
21 \leq \leq \leq \leq \leq \leq \leq \leq \leq \leq \leq \leq \leq \leq \leq \leq \leq \leq \leq \leq \leq \leq \leq \leq \leq \leq \leq \leq \leq \leq \leq \leq \leq \leq \leq \leq \22 < action >modifyvalue </ action >
23 \langle code\text{def}\mid int(v)\rangle2: v = int(v)/2\langle code\text{def}\mid24 < trigger >always </ trigger >
25 < target >/ ipfixConfig / filter [ @id =2] &
                         →/ countBased / interval </ target >
26 </actor>
27 \leq \leq \leq \leq \leq \leq \leq \leq \leq \leq \leq \leq \leq \leq \leq \leq \leq \leq \leq \leq \leq \leq \leq \leq \leq \leq \leq \leq \leq \leq \leq \leq \leq \leq \leq \leq \28 < action >pausemodule </ action >
29 < trigger >once </ trigger >
30 < target >/ ipfixConfig / ipfixAggregator [ @id =7] </ target >
```
</actor>

```
32 <actor id="2"33 < action > resumemodule </ action >
34 < trigger >once </ trigger >
35 < target >/ ipfixConfig / ipfixAggregator [ @id =7] </ target >
36 </ actor >
37 </ actors >
38
39 < sensorManager id="99">
40 < checkinterval >1 </ checkinterval >
41 </ sensorManager >
42
43 < observer id="1">
44 < interface >eth1 </ interface >
45 < pcap_filter >ip </ pcap_filter >
46 <br/> <<br/>next>2</next>
47 </ observer >
48
49 <filter id="2">
50 < countBased >
51 < interval >2 </ interval >
52 < spacing > 2</ spacing > \frac{2}{\sqrt{2}}53 </ countBased >
54 < next > 3</ next >
55 </ filter >
56
57 < packetQueue id ="3">
58 < maxSize > 1000 </ maxSize >
59 < next > 4 < / next >
60 </ packetQueue >
61
62 <br />
<br />
<br />
<br />
<br />
<br />
<br />
<br />
<br />
<br />
<br />
<br />
<br />
<br />
<br />
<br />
<br />
<br />
<br />
<br />
<br />
<br />
<br />
<br />
<br />
<br />
<br />
<br />
<br />
<br />
<<br />
<
63 <rule>
64 < templateId > 998 </ templateId >
65 < flowKey >
66 < ieName > sourceIPv4Address </ ieName >
67 </ flowKey >
68 < flowKey >
69 < ieName > destinationIPv4Address </ ieName >
70 \checkmark flowKey >
71 < flowKey >
72 < ieName > protocolIdentifier </ ieName >
73 </ flowKey >
74 < flowKey >
75 < ieName > sourceTransportPort </ ieName >
76 </ flowKey >
77 < flowKey >
78 < ieName > destinationTransportPort </ ieName >
79 </ flowKey >
80 < nonFlowKey >
81 < ieName > flowStartMilliSeconds </ ieName >
82 </ nonFlowKey >
83 < nonFlowKey >
84 < ieName > flowEndMilliSeconds </ ieName >
```

```
85 </ nonFlowKey >
86 < nonFlowKey >
87 < ieName > octetDeltaCount </ ieName >
88 </ nonFlowKey >
89 < nonFlowKey >
90 < ieName > packetDeltaCount </ ieName >
91 </ nonFlowKey >
92 < nonFlowKey >
93 < ieName > tcpControlBits </ ieName >
94 </ nonFlowKey >
95 </rule>
96 < expiration >
97 <inactiveTimeout unit="sec">10</inactiveTimeout>
98 <activeTimeout unit="sec">60</activeTimeout>
99 </ expiration >
100 <pollInterval unit="msec">10000</pollInterval>
101 <next>5</next>
102 < next >7</ next >
103 </ packetAggregator >
104
105 <ipfixQueue id="5">
106 < maxSize > 100000 </ maxSize >
107 < next > 6</ next >
108 </ ipfixQueue >
109
110 <ipfixExporter id="6">
111 <collector>
112 < ipAddressType >4 </ ipAddressType >
113 < ipAddress > 10.1.1.1 </ ipAddress >
114 < transportProtocol > 17 </ transportProtocol >
115 <port>1500</port>
116 </collector>
117 <maxRecordRate>10000</maxRecordRate>
118 </ipfixExporter>
119
120 <ipfixAggregator id="7">
121 \langle \text{rule} \rangle122 <templateId>999</templateId>
123 < biflowAggregation >1 </ biflowAggregation >
124 <flowKey>
125 < ieName > sourceIPv4Address </ ieName >
126 </ flowKey>
127 <flowKey>
128 < ieName > destinationIPv4Address </ ieName >
129 </flowKey>
130 <flowKey>
131 <ieName>protocolIdentifier</ieName>
132 </ flowKey >
133 < flowKey >
134 < ieName > sourceTransportPort </ ieName >
135 </ flowKey>
136 <flowKey>
137 < ieName > destinationTransportPort </ ieName >
138 </ flowKey >
```
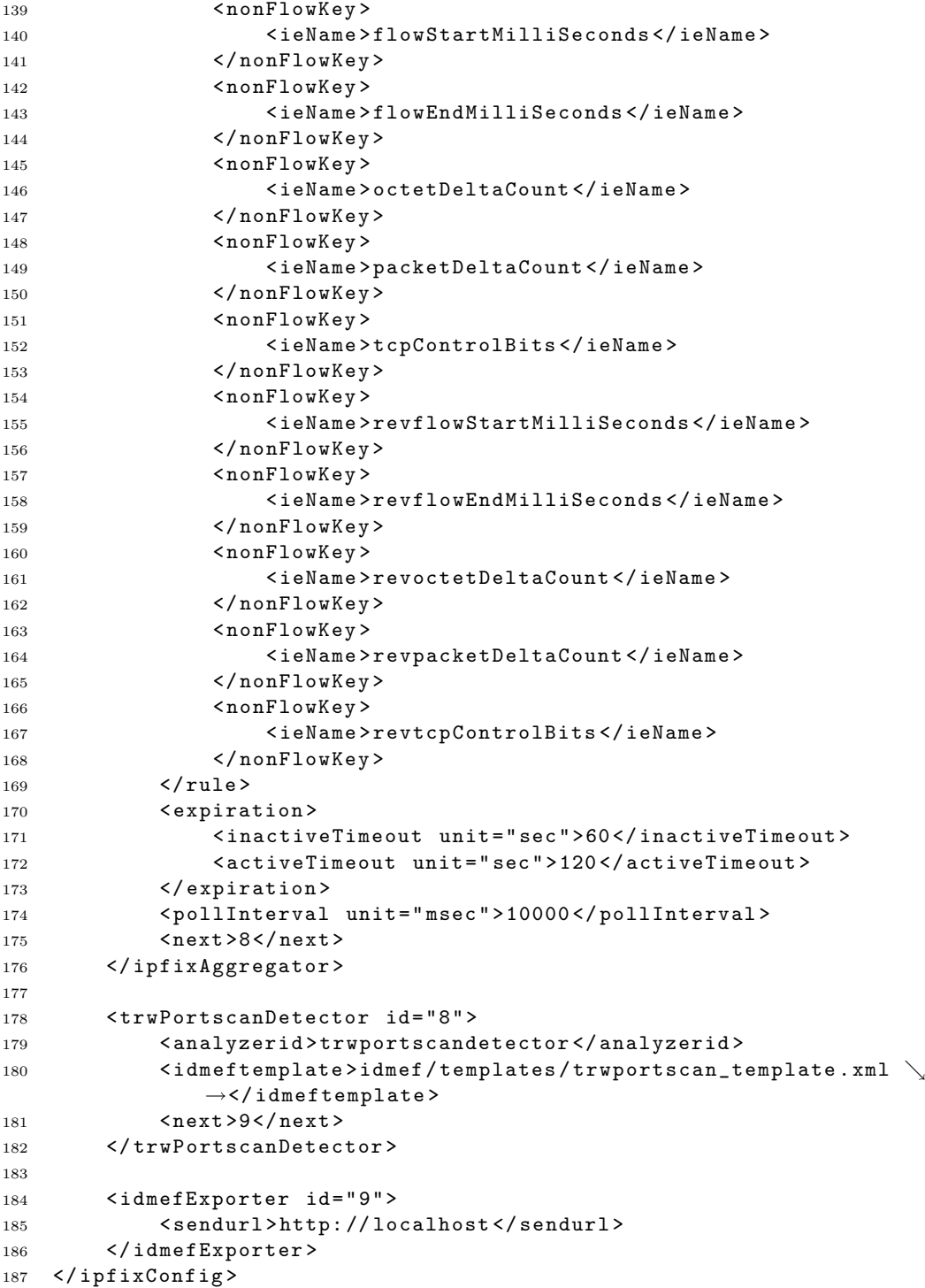

## Bibliography

- <span id="page-42-8"></span>[BT08] Elisa Boschi and B. Trammell. Bidirectional Flow Export Using IP Flow Information Export (IPFIX). RFC 5103, IETF, January 2008.
- <span id="page-42-3"></span>[Cla07] Benoit Claise. Packet Sampling (PSAMP) Protocol Specifications. Internet-Draft (work in progress) draft-ietf-psamp-protocol-09.txt, IETF, December 2007.
- <span id="page-42-2"></span>[Cla08] Benoit Claise. Specification of the IP Flow Information Export (IPFIX) Protocol for the Exchange of IP Traffic Flow Information. RFC 5101, IETF, January 2008.
- <span id="page-42-1"></span>[DC05] Falko Dressler and Georg Carle. HISTORY - High Speed Network Monitoring and Analysis. In 24th IEEE Conference on Computer Communications (IEEE INFOCOM 2005), Poster Session, Miami, FL, March 2005. IEEE.
- <span id="page-42-5"></span><span id="page-42-4"></span>[DCA+08] Thomas Dietz, Benoit Claise, Paul Aitken, Falko Dressler, and Georg Carle. Information Model for Packet Sampling Exports. Internet-Draft (work in progress) draft-ietf-psamp-info-11.txt, IETF, October 2008.
	- [DCF07] H. Debar, D. Curry, and B. Feinstein. The Intrusion Detection Message Exchange Format (IDMEF). Technical Report RFC 4765, IETF, March 2007.
	- [DM06] Falko Dressler and Gerhard Münz. Flexible Flow Aggregation for Adaptive Network Monitoring. In 31st IEEE Conference on Local Computer Networks (LCN): 1st IEEE LCN Workshop on Network Measurements (WNM 2006), pages 702–709, Tampa, FL, November 2006. IEEE.
- <span id="page-42-9"></span><span id="page-42-7"></span><span id="page-42-6"></span>[DSMK08] Falko Dressler, Christoph Sommer, Gerhard Münz, and Atsushi Kobayashi. IPFIX Flow Aggregation. Internet-Draft (work in progress) draft-dressleripfix-aggregation-05.txt, IETF, July 2008.
	- [LD09] Tobias Limmer and Falko Dressler. Seamless Dynamic Reconfiguration of Flow Meters: Requirements and Solutions. In 16. GI/ITG Fachtagung Kommunikation in Verteilten Systemen (KiVS 2009), Kassel, Germany, March 2009. Springer. to appear.
- <span id="page-42-0"></span>[LSMD06] Ronny T. Lampert, Christoph Sommer, Gerhard Münz, and Falko Dressler. Vermont - A Versatile Monitoring Toolkit Using IPFIX/PSAMP. In IEEE/IST Workshop on Monitoring, Attack Detection and Mitigation  $(MonAM 2006)$ , pages 62–65, Tübingen, Germany, September 2006. IEEE.

<span id="page-43-0"></span>[ $QBC<sup>+</sup>08$ ] Jürgen Quittek, Stewart Bryant, Benoit Claise, Paul Aitken, and Jeff Meyer. Information Model for IP Flow Information Export. RFC 5102, IETF, January 2008.